available under [aCC-BY 4.0 International license.](http://creativecommons.org/licenses/by/4.0/) (which was not certified by peer review) is the author/funder, who has granted bioRxiv a license to display the preprint in perpetuity. It is made bioRxiv preprint doi: [https://doi.org/10.1101/2020.08.06.239244;](https://doi.org/10.1101/2020.08.06.239244) this version posted August 6, 2020. The copyright holder for this preprint

# matchms - processing and similarity evaluation of mass spectrometry data.

Florian Huber<sup>1</sup>, Stefan Verhoeven<sup>1</sup>, Christiaan Meijer<sup>1</sup>, Hanno Spreeuw<sup>1</sup>, Efraín Manuel Villanueva Castilla<sup>2</sup>, Cunliang Geng<sup>1</sup>, Justin J. J. van der Hooft<sup>3</sup>, Simon Rogers<sup>2</sup>, Adam Belloum<sup>1</sup>, Faruk Diblen<sup>1</sup>, and Jurriaan H. Spaaks<sup>1</sup>

<sup>1</sup>Netherlands eScience Center, Science Park 140, 1098XG Amsterdam, The Netherlands <sup>2</sup>School of Computing Science, University of Glasgow, Glasgow, United Kingdom <sup>3</sup>Bioinformatics Group, Plant Sciences Group, University of Wageningen, Wageningen, the Netherlands

16 June 2020

# **Summary**

Mass spectrometry data is at the heart of numerable applications in the biomedical and life sciences. With growing use of high throughput techniques researchers need to analyse larger and more complex datasets. In particular through joint effort in the research community, fragmentation mass spectrometry datasets are growing in size and number. Platforms such as MassBank (Horai et al. 2010), GNPS (Wang et al. 2016) or MetaboLights (Haug et al. 2020) serve as an open-access hub for sharing of raw, processed, or annotated fragmentation mass spectrometry data (MS/MS). Without suitable tools, however, exploitation of such datasets remains overly challenging. In particular, large collected datasets contain data aquired using different instruments and measurement conditions, and can further contain a significant fraction of inconsistent, wrongly labeled, or incorrect metadata (annotations).

Matchms is an open-access Python package to import, process, clean, and compare mass spectrometry data (MS/MS) (see [Figure 1\)](#page-1-0). It allows to implement and run an easy-to-follow, easy-to-reproduce workflow from raw mass spectra to preand post-processed spectral data. Raw data can be imported from the commonly used formats msp, mzML, mzXML, MGF (mzML, mzXML, MGF file importers are build on top of pyteomics (Levitsky et al. 2019)(Goloborodko et al. 2013)), as well as from json files (as provided by GNPS), but also via Universal Spectrum

Identifiers (USI) (Wang et al. 2020). Further data formats or more extensive options regarding metadata parsing can best be handled by using pyteomics (Levitsky et al. 2019) or pymzml (Kösters et al. 2018). Matchms contains numerous metadata cleaning and harmonizing filter functions that can easily be stacked to construct a desired pipeline [\(Figure 2\)](#page-4-0), which can also easily be extended by custom functions wherever needed. Available filters include extensive cleaning, correcting, checking of key metadata fields such as compound name, structure annotations (InChI, Smiles, InchiKey), ionmode, adduct, or charge. Many of the provided metadata cleaning filters were designed for handling and improving GNPS-style MGF or json datasets. For future versions, however, we aim to further extend this to other commonly used public databases.

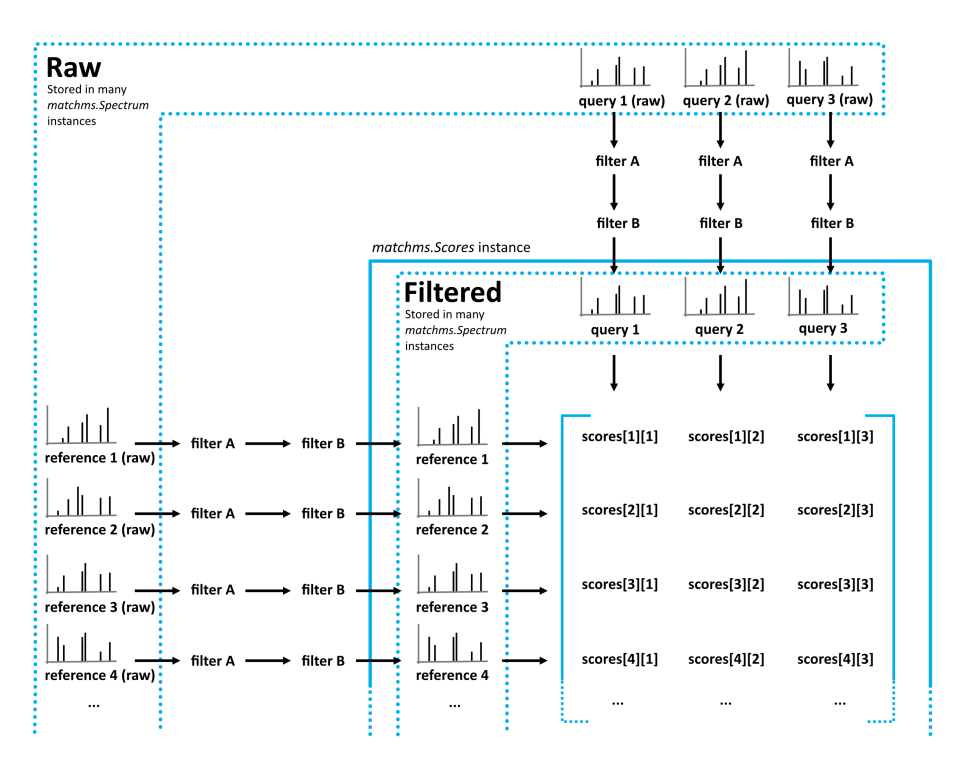

<span id="page-1-0"></span>Figure 1: Flowchart of matchms workflow. Reference and query spectrums are filtered using the same set of set filters (here: filter A and filter B). Once filtered, every reference spectrum is compared to every query spectrum using the matchms.Scores object.

Current Python tools for working with MS/MS data include pyOpenMS (Röst et al. 2014), a wrapper for OpenMS (Röst et al. 2016) with a strong focus on processing and filtering of raw mass spectral data. pyOpenMS has a wide range of peak processing functions which can be used to further complement a Matchms filtering pipeline. Another, more lightweight and native Python package with a focus on spectra visualization is spectrum\_utils (Bittremieux 2020). Matchms focuses on comparing and linking large number of mass spectra. Many of its build-in filters are aimed at handling large mass spectra datasets from common public data libraries such as GNPS.

Matchms provides functions to derive different similarity scores between spectra. Those include the established spectra-based measures of the cosine score or modified cosine score (Watrous et al. 2012). The package also offers fast implementations of common similarity measures (Dice, Jaccard, Cosine) that can be used to compute similarity scores between molecular fingerprints (rdkit, morgan1, morgan2, morgan3, all implemented using rdkit (Landrum, n.d.)). Matchms easily facilitates deriving similarity measures between large number of spectra at comparably fast speed due to score implementations based on Numpy (Walt, Colbert, and Varoquaux 2011), Scipy (Virtanen et al. 2020), and Numba (Lam, Pitrou, and Seibert 2015). Additional similarity measures can easily be added using the matchms API. The provided API also allows to quickly compare, sort, and inspect query versus reference spectra using either the included similarity scores or added custom measures. The API was designed to be easily extensible so that users can add their own filters for spectra processing, or their own similarity functions for spectral comparisons. The present set of filters and similarity functions was mostly geared towards smaller molecules and natural compounds, but it could easily be extended by functions specific to larger peptides or proteins.

Matchms is freely accessible either as conda package (https://anaconda.org/nlesc/matchms), or in form of source-code on GitHub (https://github.com/matchms/matchms). For further code examples and documentation see https://matchms.readthedocs.io/en/latest/. All main functions are covered by tests and continuous integration to offer reliable functionality. We explicitly value future contributions from a mass spectrometry interested community and hope that matchms can serve as a reliable and accessible entry point for handling complex mass spectrometry datasets using Python.

# **Example workflow**

A typical workflow with matchms looks as indicated in [Figure 1,](#page-1-0) or as described in the following code example.

```
from matchms.importing import load from mgf
from matchms.filtering import default_filters
from matchms.filtering import normalize_intensities
from matchms import calculate_scores
from matchms.similarity import CosineGreedy
```

```
# Read spectrums from a MGF formatted file
file = load_from_mgf("all_your_spectrums.mgf")
```
available under [aCC-BY 4.0 International license.](http://creativecommons.org/licenses/by/4.0/) (which was not certified by peer review) is the author/funder, who has granted bioRxiv a license to display the preprint in perpetuity. It is made bioRxiv preprint doi: [https://doi.org/10.1101/2020.08.06.239244;](https://doi.org/10.1101/2020.08.06.239244) this version posted August 6, 2020. The copyright holder for this preprint

```
# Apply filters to clean and enhance each spectrum
spectrums = []for spectrum in file:
    spectrum = default_filters(spectrum)
    spectrum = normalize_intensities(spectrum)
    spectrums.append(spectrum)
# Calculate Cosine similarity scores between all spectrums
scores = calculate_scores(references=spectrums,
                          queries=spectrums,
                          similarity_function=CosineGreedy())
# Print the calculated scores for each spectrum pair
for score in scores:
    (reference, query, score, n_matching) = score
    # Ignore scores between same spectrum and
    # pairs which have less than 20 peaks in common
    if reference is not query and n_matching >= 20:
        print(f"Reference scan id: {reference.metadata['scans']}")
        print(f"Query scan id: {query.metadata['scans']}")
        print(f"Score: {score:.4f}")
        print(f"Number of matching peaks: {n_matching}")
        print("----------------------------")
```
## **Processing spectrum peaks and plotting**

Matchms provides numerous filters to process mass spectra peaks. Below a simple example to remove low intensity peaks from a spectrum [\(Figure 3\)](#page-5-0).

```
from matchms.filtering import require minimum number of peaks
from matchms.filtering import select_by_mz
from matchms.filtering import select_by_relative_intensity
def process_peaks(s):
    s = select by mz(s, mz from=0, mz to=1000)s = select_by_relative_intensity(s, intensity_from=0.001)
    s = require\_minimum_number_of_peaks(s, n_required=10)return s
# Apply processing steps to spectra (here to a single "spectrum_raw")
spectrum_processed = process_peaks(spectrum_raw)
# Plot raw spectrum (all and zoomed in)
```

```
spectrum_raw.plot()
```
available under [aCC-BY 4.0 International license.](http://creativecommons.org/licenses/by/4.0/) (which was not certified by peer review) is the author/funder, who has granted bioRxiv a license to display the preprint in perpetuity. It is made bioRxiv preprint doi: [https://doi.org/10.1101/2020.08.06.239244;](https://doi.org/10.1101/2020.08.06.239244) this version posted August 6, 2020. The copyright holder for this preprint

# **Spectrum processing**

matchms.filtering contains numerous filters that can be combined to build a desired pre-processing pipline.

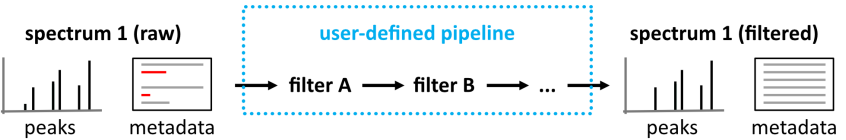

### Provided filters to clean, correct, harmonize metadata include:

- Harmonize field entries (ionmode, charge etc.).
- Remove non-compound name parts from name field.
- Extract adduct from given name field.
- Set ionmode if missing.
- Check and correct charge entry (sign).
- Add proper precursor-m/z and parent mass values.
- Find and correct misplaced annotations (InchiKey given as InChI etc.).  $\ddot{\phantom{0}}$
- Derive missing annotations where possible (convert between Inchi and Smiles and create missing InChiKeys).

#### Provided filters to process spectrum peaks include:

- Normalise peak intensities
- Remove peaks outside set m/z window. Remove peaks outside set intensity window.
- Reduce the number of peaks to desired range.
- <span id="page-4-0"></span>Add neutral losses within set m/z range.

Figure 2: Matchms provided a range of filter functions to process spectrum peaks and metadata. Filters can easily be stacked and combined to build a desired pipeline. The API also makes it easy to extend customer pipelines by adding own filter functions.

available under [aCC-BY 4.0 International license.](http://creativecommons.org/licenses/by/4.0/) (which was not certified by peer review) is the author/funder, who has granted bioRxiv a license to display the preprint in perpetuity. It is made bioRxiv preprint doi: [https://doi.org/10.1101/2020.08.06.239244;](https://doi.org/10.1101/2020.08.06.239244) this version posted August 6, 2020. The copyright holder for this preprint

spectrum\_raw.plot(intensity\_to=0.02)

```
# Plot processed spectrum (all and zoomed in)
spectrum_processed.plot()
spectrum_processed.plot(intensity_to=0.02)
```
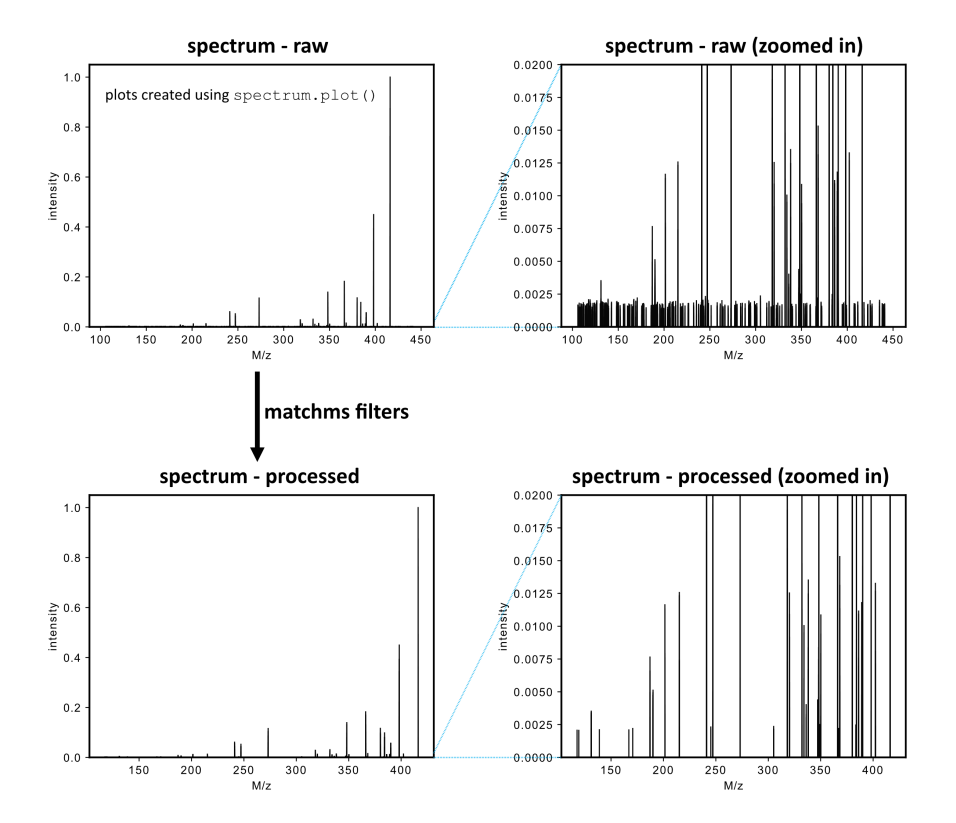

<span id="page-5-0"></span>Figure 3: Example of matchms peak filtering applied to an actual spectrum using select\_by\_relative\_intensity to remove peaks of low relative intensity. Spectra are plotted using the provided spectrum.plot() function.

### **References**

Bittremieux, Wout. 2020. "Spectrum\_utils: A Python Package for Mass Spectrometry Data Processing and Visualization." *Analytical Chemistry* 92 (1): 659–61. doi[:10.1021/acs.analchem.9b04884.](https://doi.org/10.1021/acs.analchem.9b04884)

Goloborodko, Anton A., Lev I. Levitsky, Mark V. Ivanov, and Mikhail V. Gorshkov. 2013. "Pyteomics - a Python Framework for Exploratory Data Analysis and Rapid Software Prototyping in Proteomics." *Journal of the American Society* *for Mass Spectrometry* 24 (2): 301–4. doi[:10.1021/jasms.8b04453.](https://doi.org/10.1021/jasms.8b04453)

Haug, Kenneth, Keeva Cochrane, Venkata Chandrasekhar Nainala, Mark Williams, Jiakang Chang, Kalai Vanii Jayaseelan, and Claire O'Donovan. 2020. "MetaboLights: A Resource Evolving in Response to the Needs of Its Scientific Community." *Nucleic Acids Research* 48 (D1): D440–D444. doi[:10.1093/nar/gkz1019.](https://doi.org/10.1093/nar/gkz1019)

Horai, Hisayuki, Masanori Arita, Shigehiko Kanaya, Yoshito Nihei, Tasuku Ikeda, Kazuhiro Suwa, Yuya Ojima, et al. 2010. "MassBank: A Public Repository for Sharing Mass Spectral Data for Life Sciences." *Journal of Mass Spectrometry* 45 (7): 703–14. doi[:10.1002/jms.1777.](https://doi.org/10.1002/jms.1777)

Kösters, M., J. Leufken, S. Schulze, K. Sugimoto, J. Klein, R. P. Zahedi, M. Hippler, S. A. Leidel, and C. Fufezan. 2018. "pymzML V2.0: Introducing a Highly Compressed and Seekable Gzip Format." *Bioinformatics* 34 (14): 2513–4. doi[:10.1093/bioinformatics/bty046.](https://doi.org/10.1093/bioinformatics/bty046)

Lam, Siu Kwan, Antoine Pitrou, and Stanley Seibert. 2015. "Numba: A LLVM-Based Python JIT Compiler." In *Proceedings of the Second Workshop on the LLVM Compiler Infrastructure in HPC*, 1–6. LLVM '15. Austin, Texas: Association for Computing Machinery. doi[:10.1145/2833157.2833162.](https://doi.org/10.1145/2833157.2833162)

Landrum, Greg. n.d. "RDKit: Open-Source Cheminformatics." [http://www.](http://www.rdkit.org) [rdkit.org.](http://www.rdkit.org)

Levitsky, Lev I., Joshua A. Klein, Mark V. Ivanov, and Mikhail V. Gorshkov. 2019. "Pyteomics 4.0: Five Years of Development of a Python Proteomics Framework." *Journal of Proteome Research* 18 (2): 709–14. doi[:10.1021/acs.jproteome.8b00717.](https://doi.org/10.1021/acs.jproteome.8b00717)

Röst, Hannes L., Timo Sachsenberg, Stephan Aiche, Chris Bielow, Hendrik Weisser, Fabian Aicheler, Sandro Andreotti, et al. 2016. "OpenMS: A Flexible Open-Source Software Platform for Mass Spectrometry Data Analysis." *Nature Methods* 13 (9): 741–48. doi[:10.1038/nmeth.3959.](https://doi.org/10.1038/nmeth.3959)

Röst, Hannes L., Uwe Schmitt, Ruedi Aebersold, and Lars Malmström. 2014. "pyOpenMS: A Python-Based Interface to the OpenMS Mass-Spectrometry Algorithm Library." *PROTEOMICS* 14 (1): 74–77. doi[:10.1002/pmic.201300246.](https://doi.org/10.1002/pmic.201300246)

Virtanen, Pauli, Ralf Gommers, Travis E. Oliphant, Matt Haberland, Tyler Reddy, David Cournapeau, Evgeni Burovski, et al. 2020. "SciPy 1.0: Fundamental Algorithms for Scientific Computing in Python." *Nature Methods* 17: 261–72. doi[:https://doi.org/10.1038/s41592-019-0686-2.](https://doi.org/https://doi.org/10.1038/s41592-019-0686-2)

Walt, Stefan van der, S. Chris Colbert, and Gael Varoquaux. 2011. "The NumPy Array: A Structure for Efficient Numerical Computation." *Computing in Science Engineering* 13 (2): 22–30. doi[:10.1109/MCSE.2011.37.](https://doi.org/10.1109/MCSE.2011.37)

Wang, Mingxun, Jeremy J. Carver, Vanessa V. Phelan, Laura M. Sanchez, Neha Garg, Yao Peng, Don Duy Nguyen, et al. 2016. "Sharing and Community Curation of Mass Spectrometry Data with Global Natural Products Social Molecular Networking." *Nature Biotechnology* 34 (8): 828–37. doi[:10.1038/nbt.3597.](https://doi.org/10.1038/nbt.3597)

Wang, Mingxun, Simon Rogers, Wout Bittremieux, Christopher Chen, Pieter C. Dorrestein, Emma L. Schymanski, Tobias Schulze, Steffen Neumann, and Rene Meier. 2020. "Interactive MS/MS Visualization with the Metabolomics Spectrum Resolver Web Service." *bioRxiv*, May, 2020.05.09.086066. doi[:10.1101/2020.05.09.086066.](https://doi.org/10.1101/2020.05.09.086066)

Watrous, Jeramie, Patrick Roach, Theodore Alexandrov, Brandi S. Heath, Jane Y. Yang, Roland D. Kersten, Menno van der Voort, et al. 2012. "Mass Spectral Molecular Networking of Living Microbial Colonies." *Proceedings of the National Academy of Sciences of the United States of America* 109 (26): E1743–1752. doi[:10.1073/pnas.1203689109.](https://doi.org/10.1073/pnas.1203689109)